# **FCAPDF**

# PURPOSE

Compute the folded Cauchy probability density function.

# **DESCRIPTION**

If X is Cauchy distributed, then ABS(X) has a folded Cauchy distribution whose probability density function can be expressed in terms of the standard Cauchy distribution as:

$$
f(x, \mu, \sigma) = \frac{1}{\sigma} \left( CAUPDF \left( \frac{x - \mu}{\sigma} \right) + CAUPDF \left( \frac{x + \mu}{\sigma} \right) \right) \qquad x \ge 0
$$
 (EQ Aux-139)

where CAUPDF is the probability density function of a standard Cauchy distribution and u and s are the location and scale parameters of the parent Cauchy distribution. They are shape parameters for the foleded Cauchy distribution. If u is zero, the folded Cauchy distribution reduces to a half-Cauchy distribution.

#### **SYNTAX**

LET <y> = FCAPDF(<x>,<u>,<s>) <SUBSET/EXCEPT/FOR qualification>

where  $\langle x \rangle$  is a non-negative number, parameter, or variable;

<u> is a number, parameter, or variable that defines the location parameter of the parent Cauchy distribution;

<s> is a number, parameter, or variable that defines the scale parameter of the parent Cauchy distribution;

 $\langle y \rangle$  is a variable or a parameter (depending on what  $\langle x \rangle$  is) where the computed folded Cauchy pdf value is stored; and where the <SUBSET/EXCEPT/FOR qualification> is optional.

# EXAMPLES

LET  $A = FCAPDF(3,2,0.7)$ LET  $X2 = FCAPDF(X1, U, SD)$ 

#### **NOTE**

Folded distributions are typically used when measurements are taken without regard to sign and the underlying distribution is assumed to be Cauchy.

## DEFAULT

None

# SYNONYMS

None

## RELATED COMMANDS

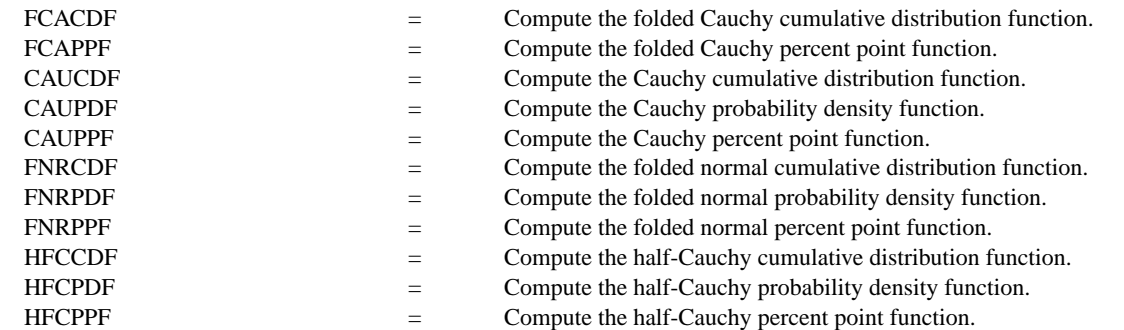

# **REFERENCE**

"Continuous Univariate Distributions - Vol. 1," 2nd Ed., Johnson, Kotz, and Balakrishnan, Wiley and Sons, 1994 (page 328).

#### APPLICATIONS

Data Analysis

# IMPLEMENTATION DATE

96/1

# PROGRAM

MULTIPLOT 2 2; MULTIPLOT CORNER COORDINATES 0 0 100 100 TITLE AUTOMATIC LET  $U = 0.5$ LET  $SD = 6$ X1LABEL  $U = \text{``U, SD} = \text{``SD}$ PLOT FCAPDF(X,U,SD) FOR  $X = 0.0120$ LET  $U = 6$ LET  $SD = 0.5$ X1LABEL  $U = \text{NU}$ , SD=  $\text{NSD}$ PLOT FCAPDF(X,U,SD) FOR  $X = 00.018.0$ LET  $U = 2$ LET  $SD = 10$  $X1LABEL U = \text{'}U$ ,  $SD = \text{'}SD$ PLOT FCAPDF(X,U,SD) FOR  $X = 0.0150$ LET  $U = 3$ LET  $SD = 2$ X1LABEL  $U = \text{N}U$ , SD=  $\text{N}SD$ PLOT FCAPDF(X,U,SD) FOR  $X = 00.0110$ END OF MULTIPLOT

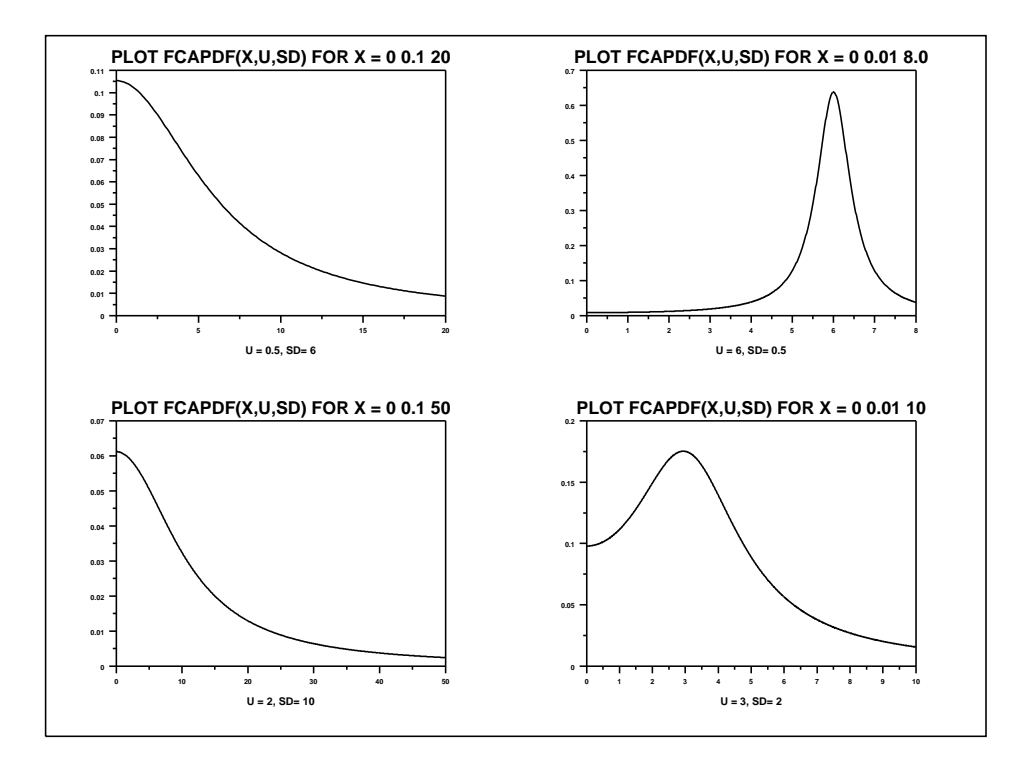